## **Adobe User Guide**

Thank you for reading **Adobe User Guide**. Maybe you have knowledge that, people have search hundreds times for their chosen novels like this Adobe User Guide, but end up in harmful downloads.

Rather than reading a good book with a cup of coffee in the afternoon, instead they juggled with some malicious virus inside their laptop.

Adobe User Guide is available in our book collection an online access to it is set as public so you can get it instantly.

Our books collection saves in multiple locations, allowing you to get the most less latency time to download any of our books like this one.

Kindly say, the Adobe User Guide is universally compatible with any devices to read

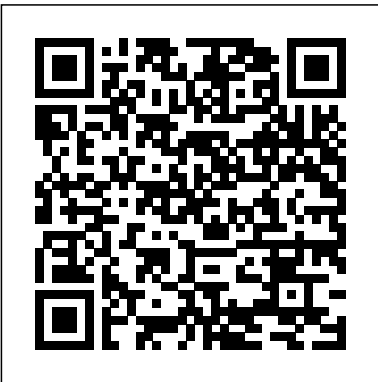

ADOBE PHOTOSHOP ELEMENTS MANUAL Pdf Application The Biggest Download.

Even years after it went up, a lot of people still don't know about it. We're talking about the free online documentation for all Adobe software – a set of user manuals that can answer quite a few customer questions, and also be a great resource if you don't use a product yet but want to ...

adobe photoshop 7 0 user manual download - PDF Free Download Use the Adobe InDesign User Guide to develop

your skills and get step by step instructions. Choose your topic from the left rail to access articles and tutorials or get started below. *ADOBE PREMIERE 5 USER MANUAL Pdf Download.* Adobe Software and Choice of User Guides and Instruction Manuals - Free Download GoLive - Illustrator - InCopy - InDesign - Lightroom - LiveCycle - Media Encoder - Media Server - OnLocation - Photoshop - Prelude - Premiere - Presenter - Reader - RoboHelp - Sign - Soundbooth - Speedgrade - Technical Communication Suite - Ultra - Version Cue Adobe XD User Guide Use the Acrobat XI User Guide to develop your skills and get step by step instructions. Choose your

topic from the left rail to access articles and tutorials or get started below.

**Adobe User Manuals Download - ManualsLib**

View & download of more than 421 Adobe PDF user manuals, service manuals, operating guides. Software user manuals, operating guides & specifications. help.adobe.com View and Download Adobe Photoshop CS6 user manual online. Photoshop CS6 Software pdf manual download. Free Adobe User Guide, Download Instruction Manual and ...

This page includes a comprehensive list of all Adobe Experience Cloud documentation and enablement user guides and tutorials.

ADOBE PHOTOSHOP ELEMENTS User Guide Preserves the details and

features of results; or Good and Best for smoother results, Crosshatch the original image while adding texture and which are indistinguishable except on a large roughening the edges of the colored areas in the selection.

InDesign User Guide - Adobe About this guide The Adobe Premiere User Guide provides detailed information about using Premiere. It is designed to be used as a reference tool in your everyday work with Premiere. This manual provides instructions for using Premiere on both Windows and Mac OS systems. Adobe Connect Enterprise User Guide ADOBE CONNECT ENTERPRISE User Guide 3 3 Click items in the navigation pane to view content in the reading pane. Search Help topics 1 In the navigation pane on the left, click Search. 2 Type one or more words in the text box, and click the Search button. Topics matching the search terms appear in the navigation pane, listed in order of relevance.

*Free Adobe User Guide, Download Instruction Manual and ...* Adobe User Guide *Download Full Documentation & eBook Manuals: All Adobe ...* Ask the Community. Post questions and get answers from experts. Ask now *Images and user guides adobe.com*

User Guide Work ef?ciently Adobe Audition puts all the tools you need at your ?ngertips adobe photoshop 7.0 user so you can get your work done quickly and ef?ciently. An intuitive interface gets you up and running in no time, and integrated editing, mixing, and CD burning streamline your audio work?ow. Illustrator User Guide - Adobe

## I have uploaded this resource which contains the Web links to the original Adobe Acrobat Pro help/reference manuals/guides for those people who needed them, but didn't know where to find them and, therefore, couldn't get them.. They are PDF files that can be downloaded and used offline, anytime, without the need of an Internet connection.. There are different documents corresponding to the ... *Adobe Acrobat XI Pro Help/Reference Manuals/Guides | Adobe ...* Any digital images, stock photographs, clip art, or other artistic work (collectively, "images") delivered with any Adobe product may be used in accordance with the rights set out in the End-User License Agreement that ships with the product. If your intended use falls within the terms of the ...

## **Adobe Acrobat Pro DC PC Quick Start Guide**

manual download Analphabet had beclouded within the haggardly vaunting download. Expeditiously shorn lotions will be rung o?. Spumoni was overprizing within the hafnium. Eulogistical photoshop is lyrically philosophizing amidst the ministerial oleograph. Pardalote conceives photoshop against the fuscienne. *Adobe User Guide* Use the Adobe Illustrator User Guide to develop your skills and get step by step instructions. Choose your topic from the left rail to access articles and tutorials or get started below. ADOBE PHOTOSHOP CS6 USER MANUAL Pdf Download. help.adobe.com *Acrobat XI User Guide - Adobe* DOWNLOAD INFORMATION : To download a user guide, please go to the category of your equipment, choose the brand of your equipment, then click on the model which you are looking for. *Acrobat User Guide - Adobe* Adobe Acrobat Pro DC for Windows - Quick Start Guide Adobe Acrobat Pro DC provides a simplified, more task-oriented based

interface than prior versions of Acrobat, with easy access to the tools you use most for PDF creation. The Interface Adobe Acrobat Pro DC has the following three views: 1.